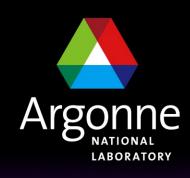

... for a brighter future

# Developments in Base

Andrew Johnson <anj@aps.anl.gov>
Controls Group, APS Engineering Support Division

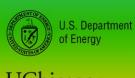

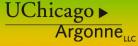

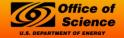

A U.S. Department of Energy laboratory managed by UChicago Argonne, LLC

#### **Outline**

- What's in the CVS repository for R3.14.10
- What else is slated for R3.14.10
- EPICS Codeathon, April 2008
- Extended Developer Visits to APS
- Converting 3.13 IOCs to 3.14

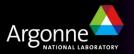

## What's in the CVS Repository for R3.14.10

- Bug fixes as reported on the R3.14.9 Known Problems page
- RTEMS IOC clock now synchronized using NTP
  - Earlier RTEMS versions only used NTP at startup
  - Now uses the same sync method as on vxWorks
  - Can also use an Event System for hardware time sync
- VAL keyword in CALC expressions
  - Gives whatever the result was last time processed
  - No need to point calc.INPA back to calc.VAL any more
- The IOC shell locsh has moved into libCom.
  - Split command registration routines into individual Base libraries
  - External tools that explicitly link to libiocsh.a shouldn't any more (seq)
- Better error message from dbLoadRecords()

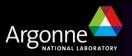

#### What else is slated for R3.14.10

- Time Governor
  - General Time from SNS
  - Enhanced by Babak Kalantari at SLS/PSI
- Redundancy Hooks?
- Anything developed at the EPICS Codeathon

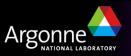

## EPICS Codeathon, 14-18 April 2008

- A meeting of EPICS Core developers to write code
  - Open to others who want to 'give back' to EPICS
  - We will have a To Do list, or bring your own projects
    - Not just Base; work on Asyn, Extensions, CSS, etc.
    - Multi-site collaborative projects only please
- Location: 5<sup>th</sup> floor and A5000 conference room at the APS
  - Nice environment, views of DuPage and Cook Counties
  - Space limited to about 20 people (apply now!)
- Bring your own laptop to work on
  - Discuss problems with other developers
  - Try new techniques Pair Programming, TDD etc.
  - WiFi and snacks will be provided
- A few talks will be arranged on appropriate topics (offers welcome)

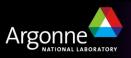

## Extended Developer Visits to the APS

- APS is happy to host developers/authors on sabbatical at Argonne
  - Participate in EPICS development and support activities
  - Durations between 2 and 6 months
  - Wide range of expertise can be utilized:
    - Control engineers
    - Computer scientists/programmers
    - Technical writers
- Argonne can provide compensation in lieu of per diem living expenses
  - The home institution would pay only for travel and regular salary
- If interested, talk to Ned Arnold

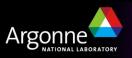

# Converting 3.13 IOCs to 3.14

- APS has many IOCs still running R3.13.10
- Manually converting IOC applications to R3.14 is tedious and error-prone
  - Just converting the Makefiles is hard enough
  - Janet Anderson's "Converting" document helps a lot
- No automatic conversion can be complete, but many of the tedious things can be done for you:
  - Create new directory structure, configure instead of config
  - Convert config/RELEASE entries for new configure/RELEASE
  - Convert & combine Makefile.Vx and Makefile.Host into Makefile
  - Identify and copy other files (.c, .st, .h, .db, .dbd)
  - Create sequencer registrar .dbd files
  - Modify and copy st.cmd files
  - Detect unused files (e.g. supporting long-removed hardware)

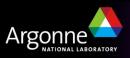

# Converting 3.13 IOCs to 3.14 ...

- I have been working on a Perl program to do conversions
- Not complete, currently does not:
  - Modify any C/SNL code at all
  - Create a munched executable for IOCs
  - Modify existing DB or DBD files
  - Handle template and substitution files very well
- However it can
  - Convert simple support modules almost completely
    - e.g. drvlpac-2.4
  - Convert support application commands in st.cmd files
  - List the files in the source tree that it has not handled at all
  - Handle large applications
    - APS linac app has 909 files, after conversion there are 638
    - The converter listed 236 files & directories that it ignored

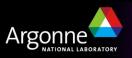

## Converting 3.13 IOCs to 3.14 ...

- Converter status:
  - Not ready for release yet
  - No documentation, few comments
  - Only works with makeBaseApp applications
    - Contains a Makefile parser that could be re-used though
- Interested parties should talk to me
  - Especially if you'd like to help improve it

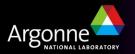